CS202C-001): Operating Systems<br>http://cs.nyu.edu/"mwaltish/classes/23sp)  $\overline{0}$  1. Last time 13 2. Intro to processes 0 3. Process's view of memory (and registers) 15. System calls

Today: use the process's view of the world " to:<br>- demys tify functional scope - demystify pointers

2. Intro to processes executable Key abstraction<br>  $\begin{array}{ccc}\n\mathcal{L} & \mathcal{L} & \mathcal{L} \\
\mathcal{L} & \mathcal{L} & \mathcal{L} \\
\mathcal{L} & \mathcal{L} & \mathcal{L} \\
\mathcal{L} & \mathcal{L} & \mathcal{L} \\
\mathcal{L} & \mathcal{L} & \mathcal{L} \\
\mathcal{L} & \mathcal{L} & \mathcal{L} \\
\mathcal{L} & \mathcal{L} & \mathcal{L} \\
\mathcal{L} & \mathcal{L} & \mathcal{L} \\
\mathcal{L} & \mathcal{L} & \mathcal{L} \\
\mathcal{L}$ binary  $\int$ looder fext<br>file source binay v<br>process my-prog Emachine code) process can be understood in two ways: · from the process's point of view

from the OS's point of view

3. Process's view of memory and registers CPU core  $\frac{1}{\sqrt{\frac{1}{11}}\sum_{i=1}^{n}1}$ Background. registers  $(x86-64)$  arch): Peripherals<br>Reyboards<br>Reyboards general purpose:<br>', rax, ', rbx, 7. rcx, '/.rdx Mem  $7.nsi, 7.nsi, 7.nsi$  $7.59.7.7$ Special-purpose.  $7.$ tip three special registers. -1. rsp: stack pointer /. rbp: base pointer, or frame pointer  $rip$ Three aspects to a process:  $(i)$  each process has its own registers<br> $(i)$  each process has its own view of memory  $1/19$ 

 $(11)$  each process  $11.7$ Y (iii) very little else needed! Immin Some associated into: data -signal state - UID, signal mast, whether being delaugued,... 4. stack trames crash course in X86-64 assembly + stack<br>mang FROM, TO  $\left\{\begin{array}{c} 2 \text{m} \\ 2 \text{m} \end{array}\right\}$  $\cdot$ / $\cdot$ rax  $\sqrt{\frac{1}{115p}}$ <br>
(stack pointer)  $\sqrt{37}$  $pushq \text{ /}rax =$  $g_{ubq}$   $f8, 7.5p$ <br>marg<sup>1</sup>/rax,  $(7.5p)$ Men  $\n *pepe* / -rax =$  $\cdot$ / $\cdot$ rax  $moyq (1.15p)$  / rax  $7700$  $\begin{array}{c} \frac{1}{2} \frac{1}{2} \frac{$  $add_{9}^{6}\$8,7rsp$  $\sqrt{4.58}$ 

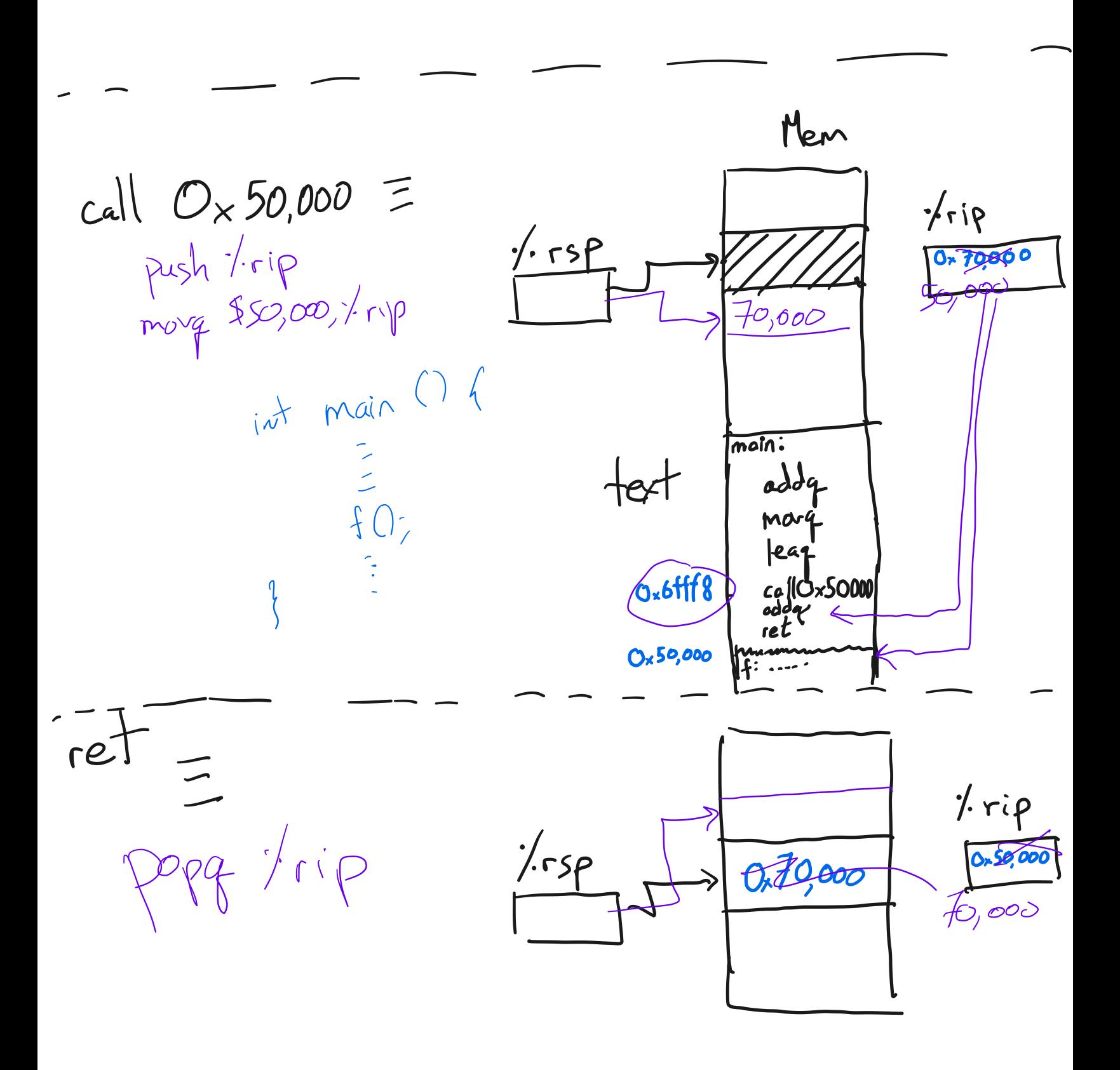

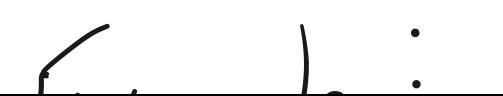

 $EXample$ 

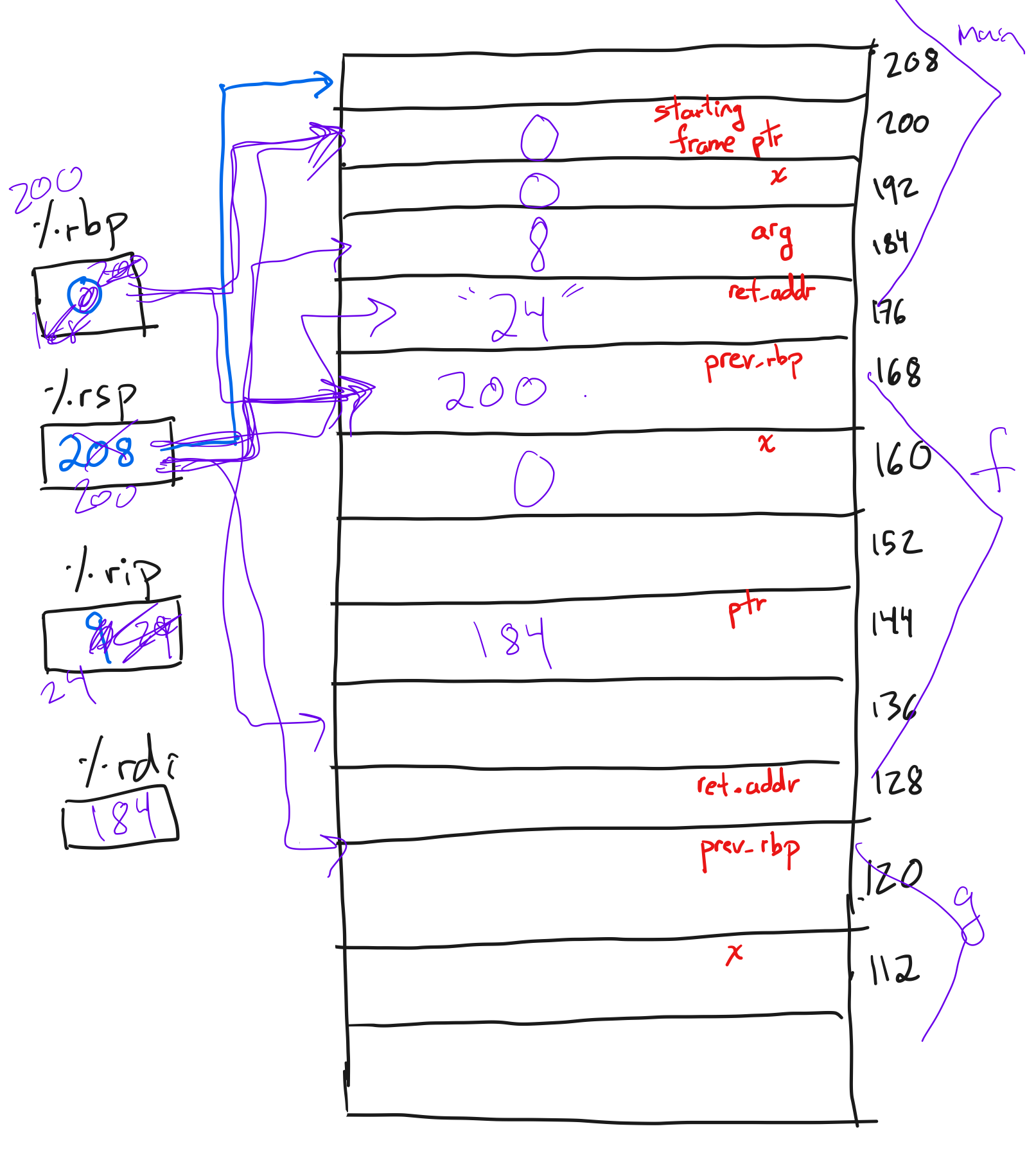

mains stack · What happens right before g<br>is called?  $ret-ip$ 176 Saved 1.rbp Right after g<br>is called? 68  $460$  $\circledcirc$  $f_s$  stack What does the  $\mathcal{D}\!\!\times\!\!$ world look like to function fl) ret-addr right after g()  $\Box$ 

returns : What are  $1.16p$  and  $1.15p$ ?

Calling conventions: Call preserved (alra "callee-save"): 1. -bx, 1. rbp, 1. rl2 -'ils<br>Call-clobbered (alra "caller-save"): every thing else

Example:

 $\begin{array}{cc}\n\text{Main} & \text{()}\n\\
\left(\end{array}\right)$  $f()$ ;

 $main Q$ : pushq *Xrbp* move 1.rsp, xrbp # push call-clobbered  $pushq \nmid r8$  $pushf \times r9$  $cal$   $\frac{1}{\sqrt{2}}$ # restore call.cbbered  $ppq \nmid r 8$ 

 $\mathbf l$ I

## Printed by Michael Walfish

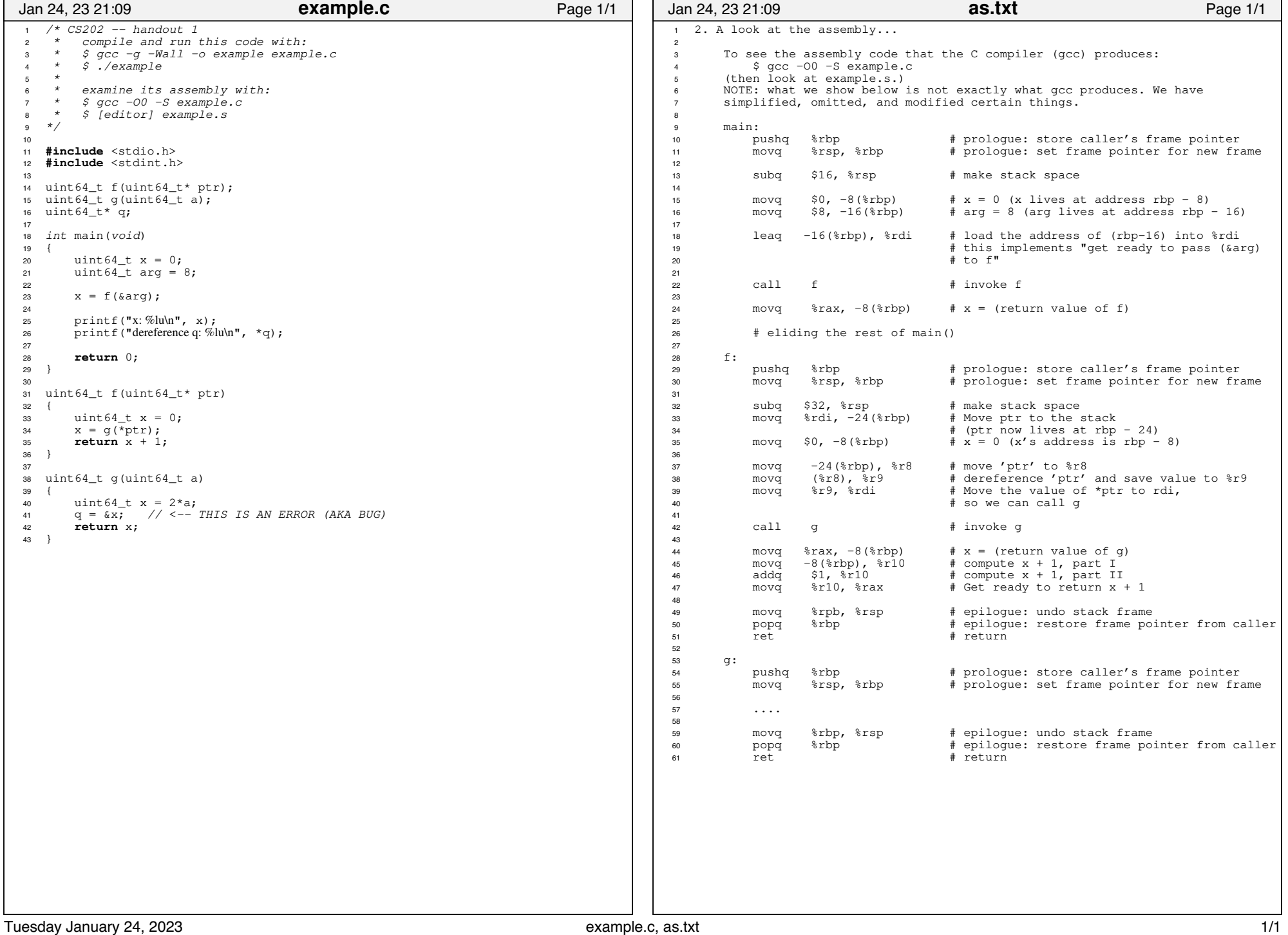